# **Integration with Xtesting - Lakelse**

## Target Scenario

Target Traffic-generator: DPPD-PROX

Target Test - TST 009.

Target CNI - OVS/Calico

### Deployment:

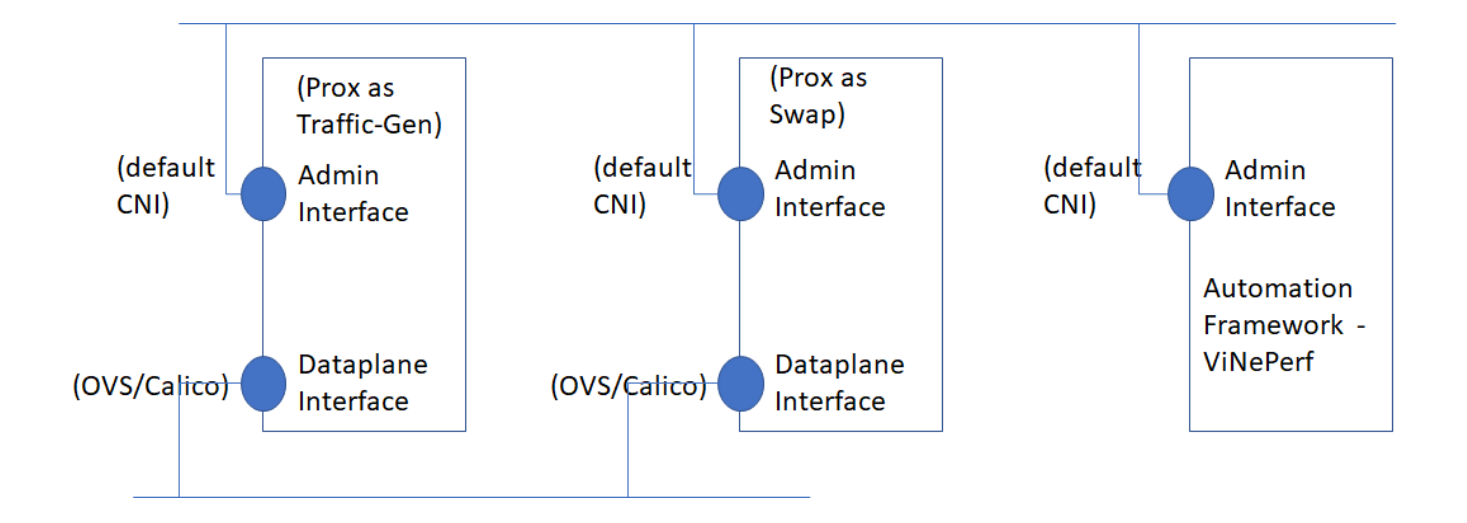

### ViNePerf - Xtesting Container for K8S DP-tests

List of Operations:

- 1.Deploy Pods (both vineperf and prox)
- 2.Deploy ClusterIP Service
- 3. Talk to ViNePerf pod to run tests when run\_all is called from Xtesting f/w.
- 4. Collect the results from ViNePerf Pod (logs)
- 5. Provide the results to Xtesting.

### Alternate Approach:

- 1. 2. Reuse existing rapid - Xtesting.
	- Run Xtesting within the cluster.
		- a. On a Master Node directly. b. As a pod in the cluster.

#### To-Do Tasks

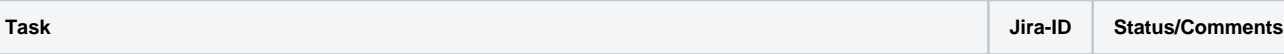

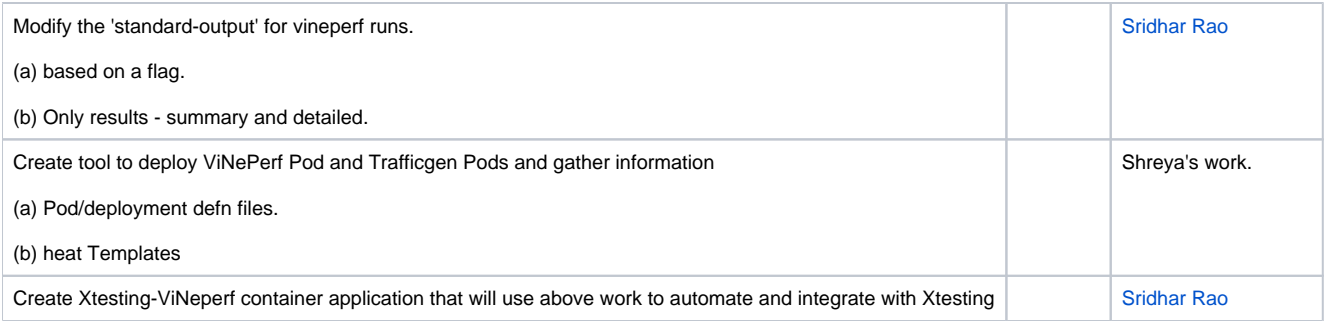